## **FILTRO DE DATOS, TABLA**  Y GRAFICO DINAMICO PAUTA DE EVALUACIÓN

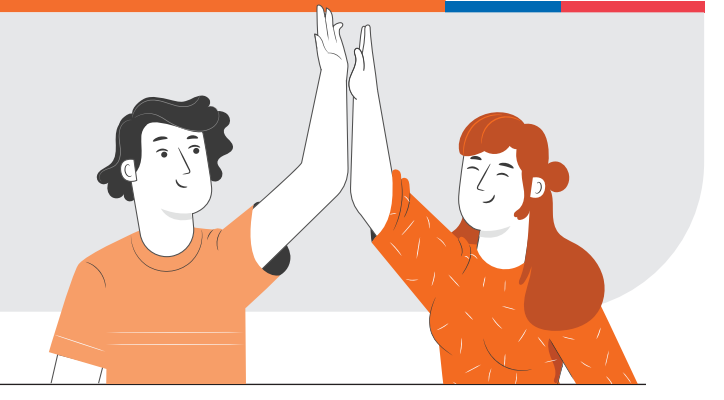

## **NOMBRE:**

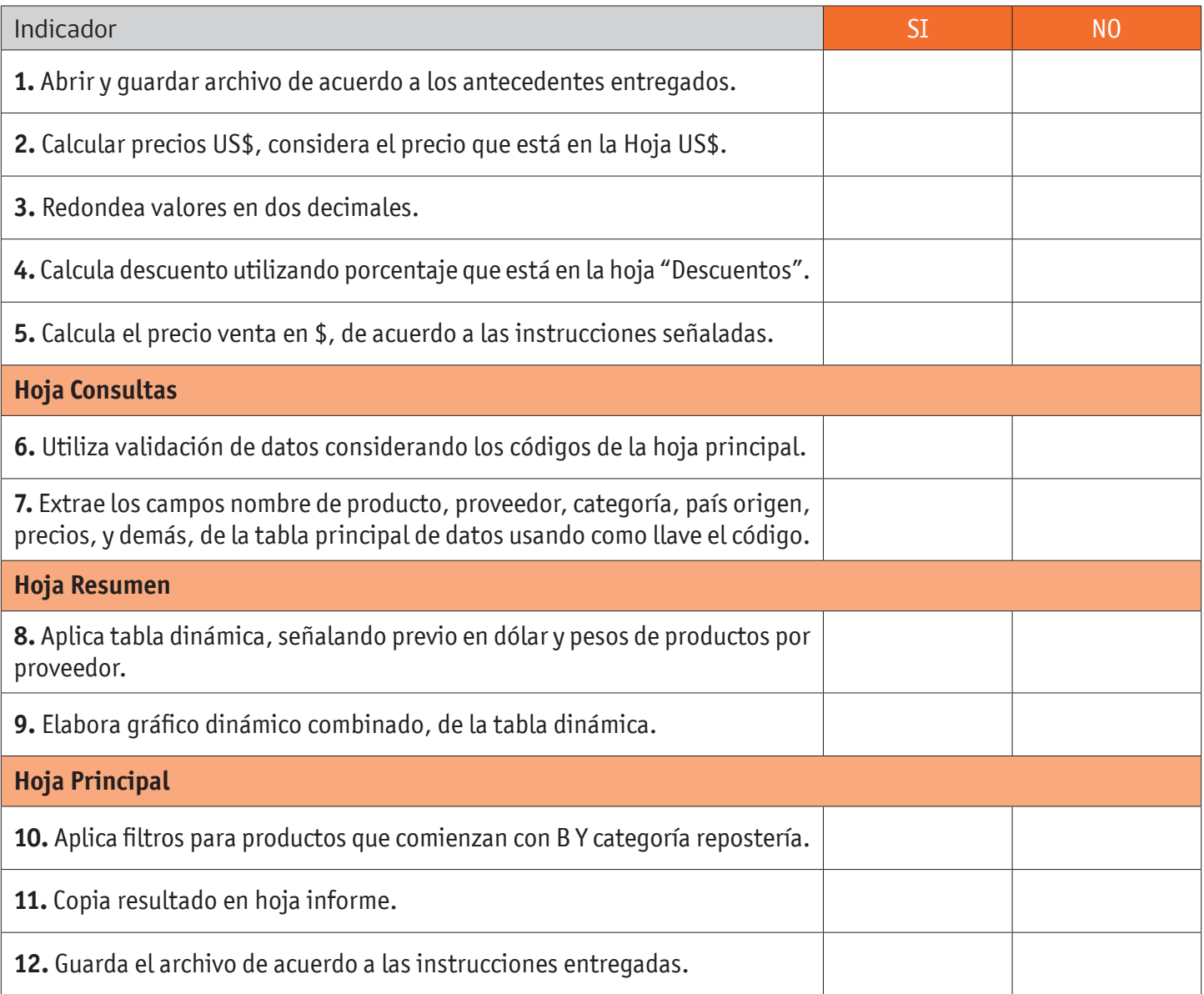

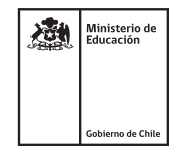

## FILTRO DE DATOS, TABLA Y GRÁFICO DINÁMICO

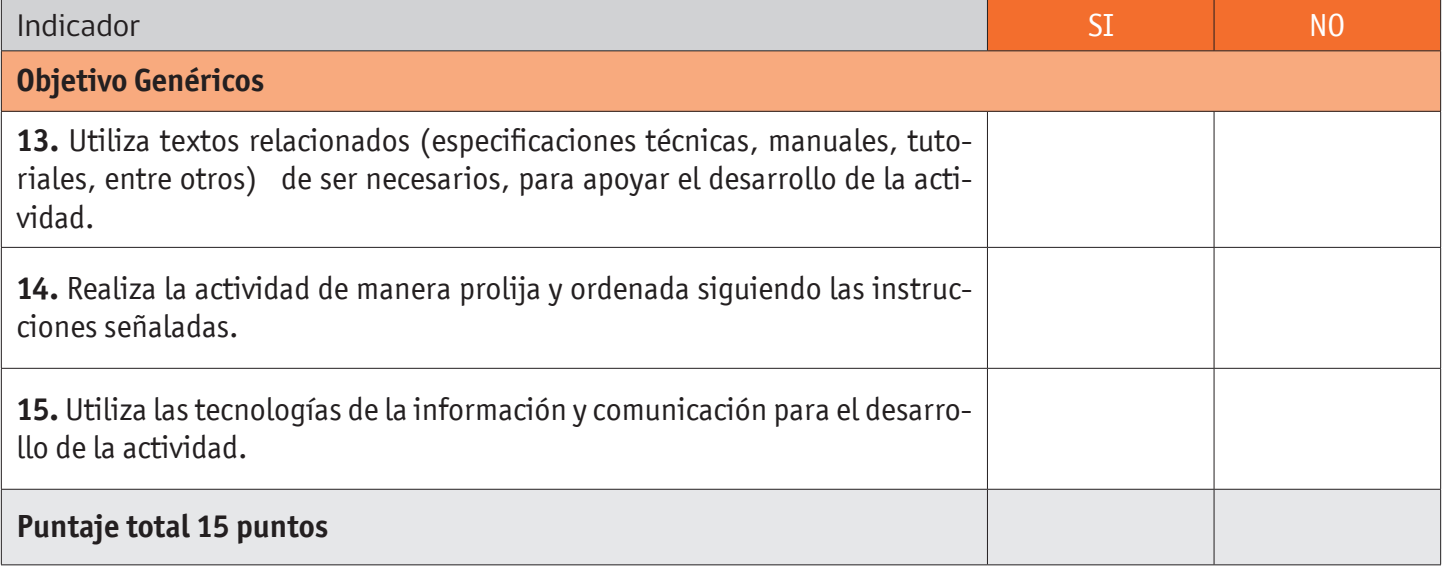